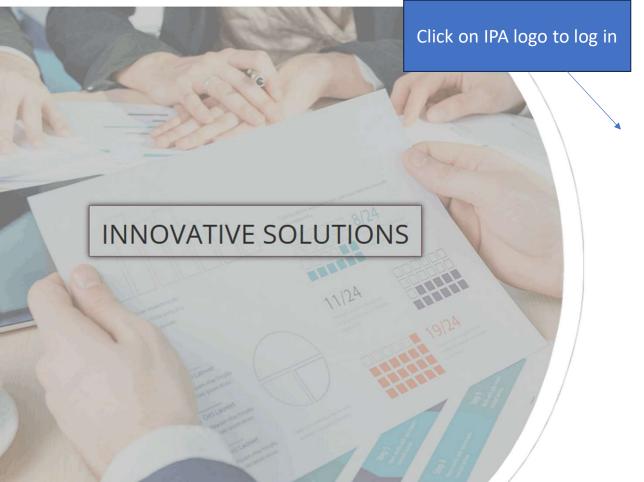

## **SELECT IPA**

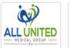

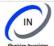

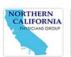

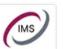

**All United** Medical Group

**IN Physician** Associates

Northern California Physician Group

**IMS Test** 

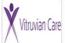

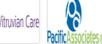

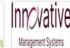

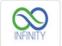

INFINITY

Vitruvian Care IPA

Pacific Associates Medical Group

IMS DCE

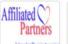

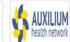

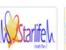

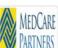

Affiliated Partners IPA

Auxilium IPA

Starlife

MedCare **Partners** 

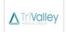

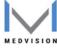

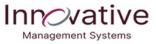

Home Provider Directory

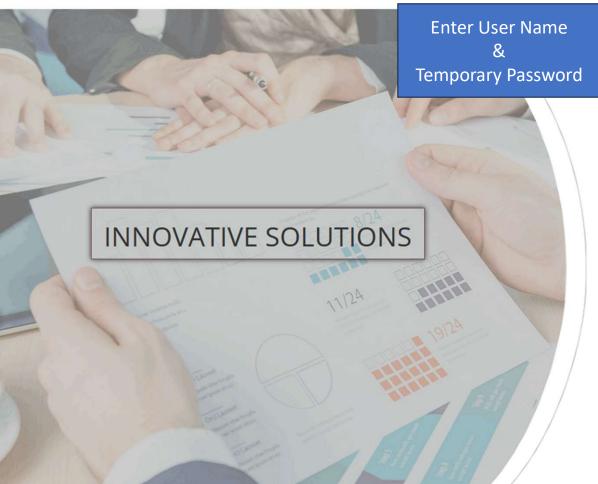

≪ Change Company
 IMS Test

☐ Remember me on this computer?

Login

First Time User

Forgot Password? Forgot Username?

If you are unable to login, please contact us at ConfigurationDepartment@imsmso.com | (323) 800-8283

... Solutions for today's healthcare business.

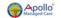

Username

Password

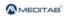

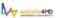

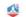

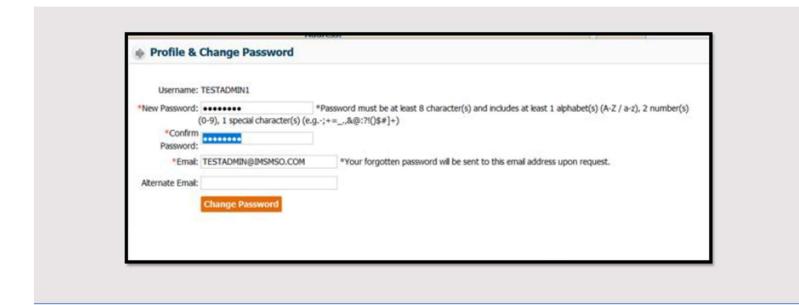

- > During the first Login you will be prompted to create a new, unique password.
- ➤ Please note the password must be 8 characters long and include 2 numbers and 1 special character.
- ➤ You will be prompted to change your password every 90 days.